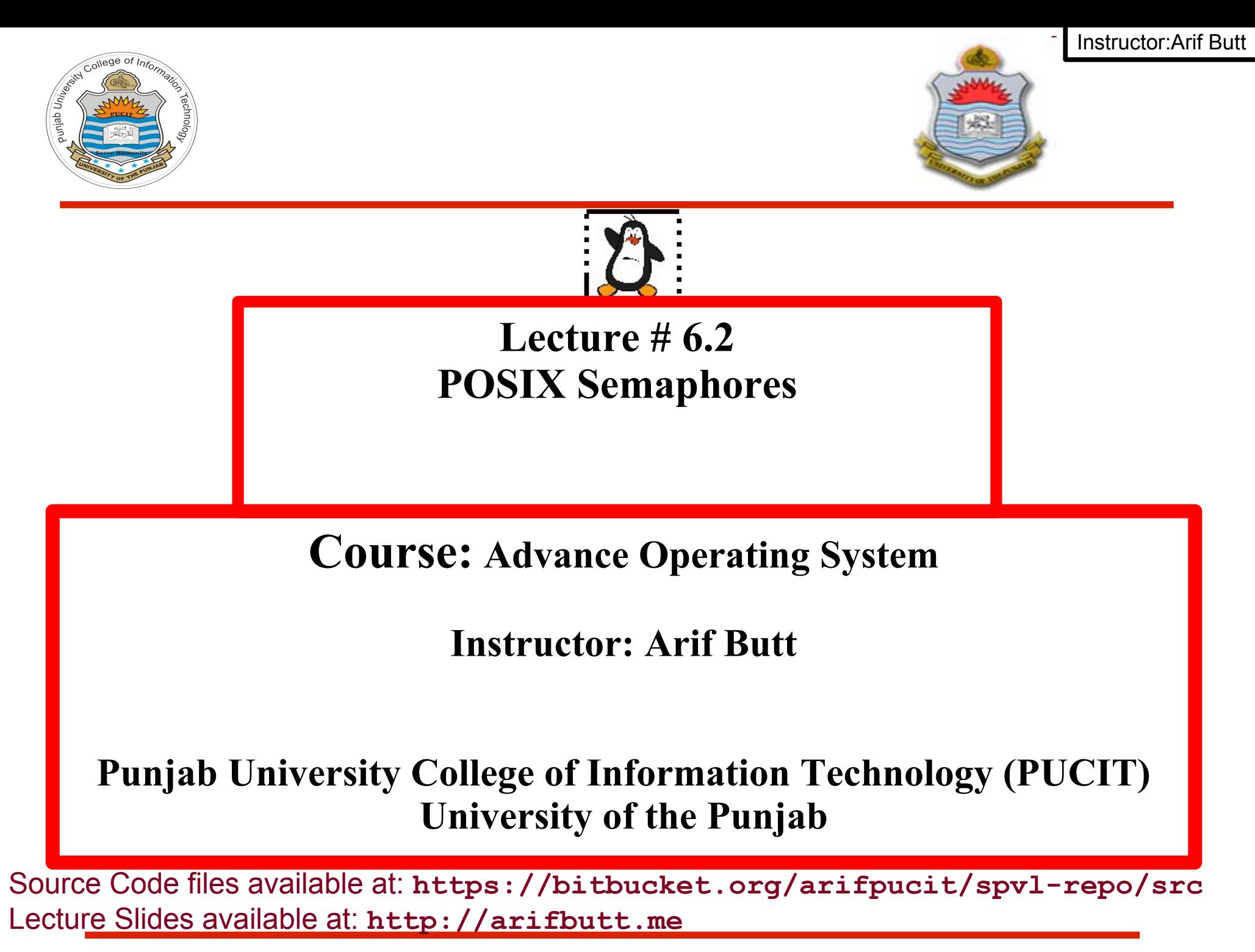

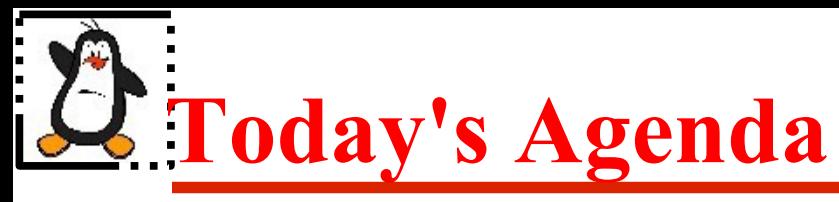

- Introduction to Semaphores
- Comparison between Mutex, Condition Variable and Semaphore
- Implementation of Semaphores
	- ➔ POSIX Named Semaphores
	- ➔ POSIX Un-Named Semaphores
- Solution to CSP among Threads
- Solution to CSP among Processes
- Solution to Serialization
- Use of semaphores as counting semaphores
- Barber Shop Problem

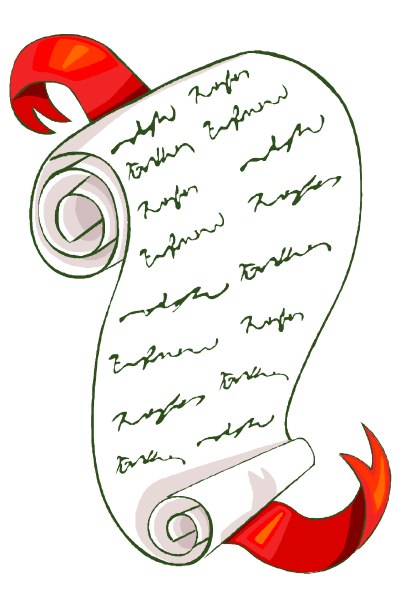

## **Introduction to Semaphores**

- Semaphores are a kind of generalized locks first defined by Dijkstra in late 1960s. A primitive used to provide synchronization between various processes or between various threads of a process. It can be considered as an integer variable, with three differences:
	- ➔ When you create a semaphore, you can initialize it to any integer value, but after that you can perform two operations on it, increment (verhogen, post, signal) and decrement (proberen, wait)
	- ➔ When a process/thread decrements the semaphore, if the semaphore currently has the value zero, then the thread blocks until the value of semaphore value rises above zero
	- ➔ When a process/thread increments the semaphore, if there are other threads waiting, one of the waiting threads gets unblocked. Which one? (strong semaphore, weak semaphores)

### **Mutex, Condition Variable and Semaphore**

- A mutex can have only two values 0 or 1, and is used to achieve mutual exclusion, while semaphores can also be used as counting semaphores in order to access a shared pool of resources
- A mutex must always be unlocked by the thread that locked the mutex, whereas, a semaphore post need not be performed by the same thread that did the semaphore wait
- When a condition variable is signaled, if no thread is waiting for this condition variable, the signal is lost, while a semaphore post is always remembered
- Out of various synchronization techniques, the only function that can be called from a signal handler is semaphore post

#### **Mutexes are optimized for locking, condition variables are optimized for waiting, and a semaphore can do both**

## **Implementations of POSIX Semaphores**

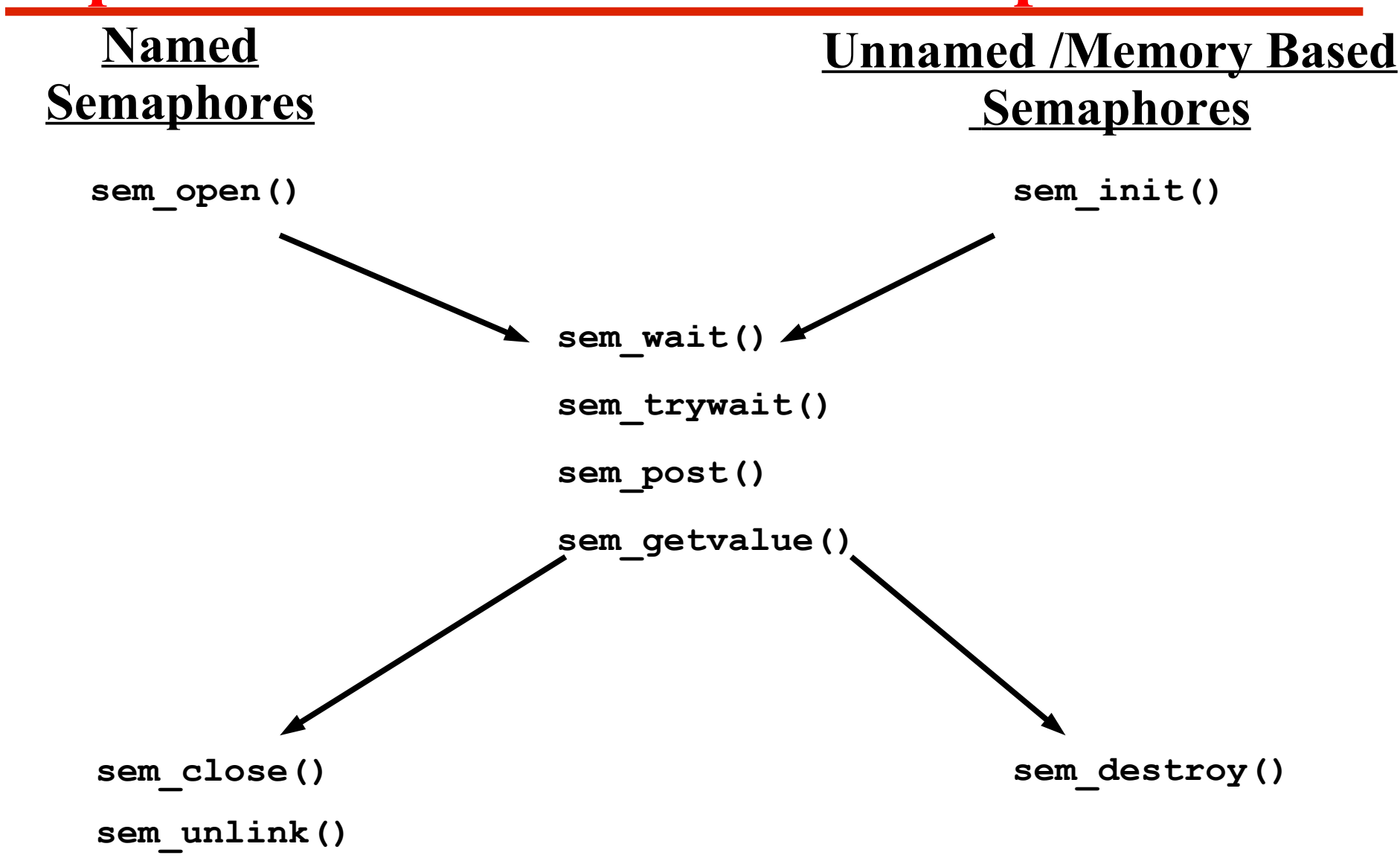

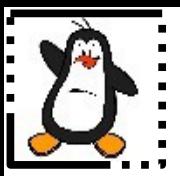

Instructor:Arif Butt

### **Named Semaphores**

# **Creating a Named Semaphore**

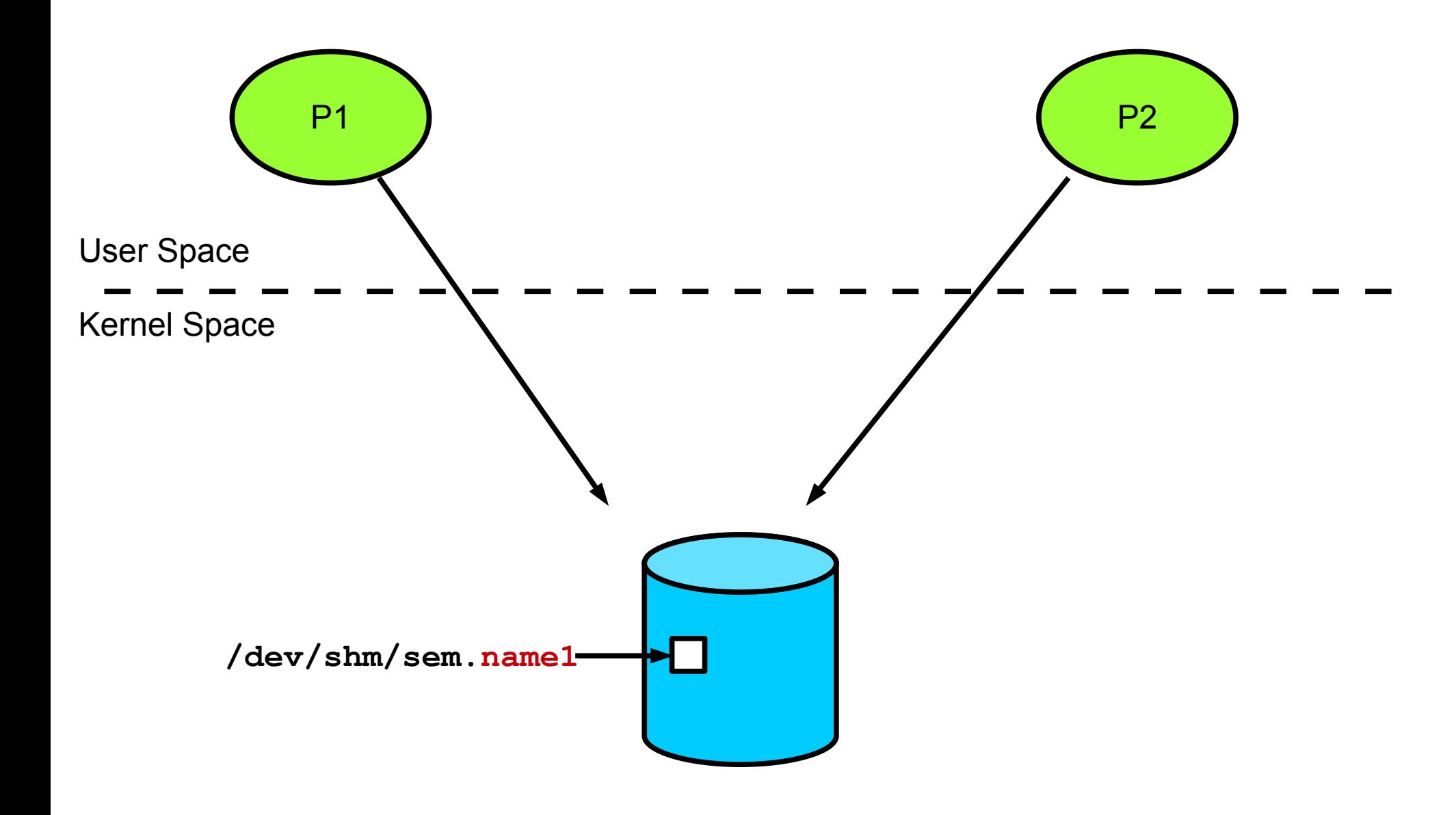

## **Creating a Named Semaphore**

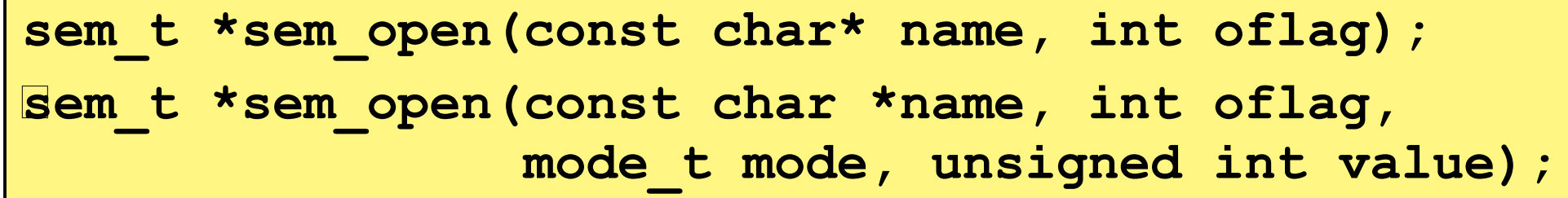

- The sem open() library call creates a new semaphore or opens an existing semaphore identified by its first argument name of the form / somename; that is, a null-terminated string of up to NAME\_MAX-4 (i.e., 251) characters consisting of an initial slash, followed by one or more characters, none of which are slashes
- The second argument  $\circ$  flag is mostly O CREAT, in which case the semaphore is created if it does not already exist. If both O\_CREAT and O\_EXCL are specified, then an error is returned if a semaphore with the given name already exists
- If O CREAT is specified in  $\circ$  flag, then two additional arguments must be supplied. The mode argument specifies the permissions to be placed on the new semaphore. The value argument specifies the initial value for the new semaphore. Binary semaphores usually have an initial value of 1, whereas counting semaphores often have an initial value greater than 1
- The return value is a pointer to sem  $\pm$  datatype, which is then used as the argument to sem wait(), sem post() and sem close() calls

#### **Incrementing and Decrementing Semaphores**

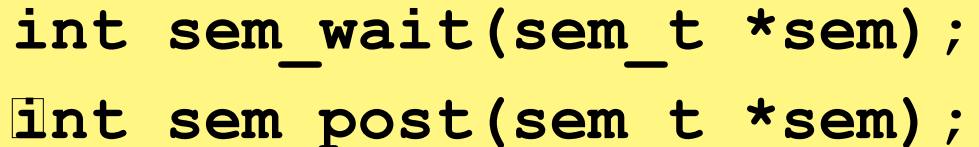

- The sem wait() library call decrements the semaphore pointed to by sem. If the semaphore's value is greater than zero, then the decrement proceeds, and the function returns, immediately. If the semaphore currently has the value zero, then the call blocks until the value of semaphore value rises above zero
- The sem post() library call increments the semaphore pointed to by sem. If the semaphore's value becomes greater than zero, then another process or thread blocked in a sem wait() call will be woken up and proceed to lock the semaphore
- On success both the functions returns 0. On error, the value of the semaphore is left unchanged, a -1 is returned and errno is set to indicate the error

#### **Incrementing and Decrementing Semaphores**

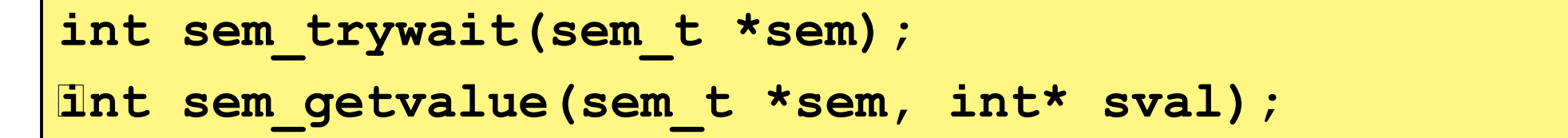

- The sem trywait() library call is the same as sem wait(), except that if the decrement cannot be immediately performed, then the call returns an error instead of blocking
- The sem getvalue () library call places the current value of the semaphore pointed to by sem into the integer pointed to by sval. POSIX permits two possibilities for the value of sval less than zero:
	- Either 0 is returned (Linux adopts this behavior)
	- Or a negative number is returned showing the count of blocked threads

### **Closing and Removing a Named Semaphore**

**int sem\_close(sem\_t \*sem);**

**int sem\_unlink(const char \*name);**

- A semaphore is automatically closed on process termination. A named semaphore can be closed by using the sem close() library call and passing it the sem t variable received via a previous sem open() call
- Closing a named semaphore does not remove it from the system, as they are at least kernel-persistent. They retain their value even if no process currently has the semaphore open
- So to remove a named semaphore from the system we can use the sem unlink() call. A semaphore has a reference count of how many times they are currently open. Removing of semaphore from filesystem occur when the reference count becomes zero and also after the last process that has opened the semaphore calls sem\_close()
- On the shell on Linux, you can use the rm(1) command to delete the related file in the  $/\text{dev/shm}/$  directory

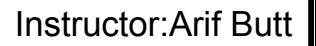

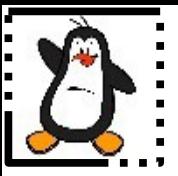

#### **Named Semaphores Handling CSP among Threads** race threads.c, solrace threads.c

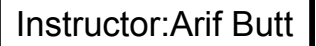

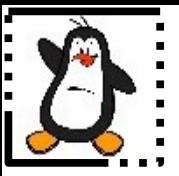

#### **Named Semaphores Handling CSP among Processes race\_processes.c, solrace\_processes.c**

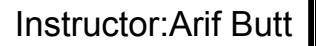

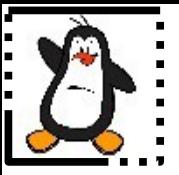

#### **Named Semaphores Serializing Threads** race serialize.c, solrace serialize.c

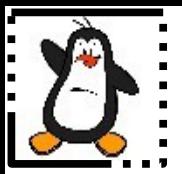

Instructor:Arif Butt

#### **Named Semaphores Counting Semaphores counting\_sem.c**

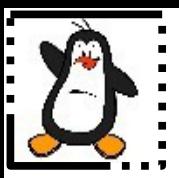

Instructor:Arif Butt

### **Un-Named Semaphores**

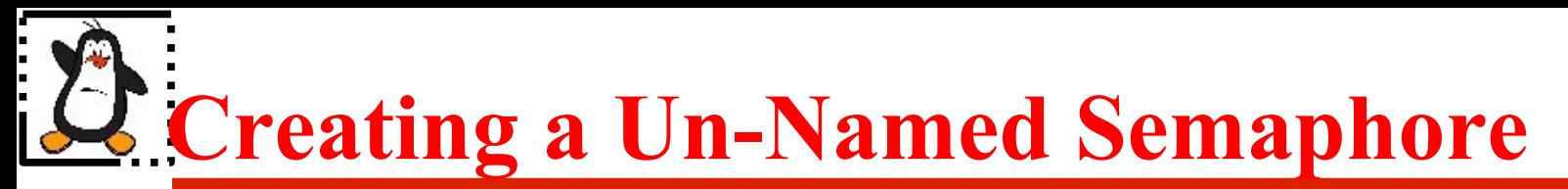

#### Memory Based Semaphore Shared between two Threads

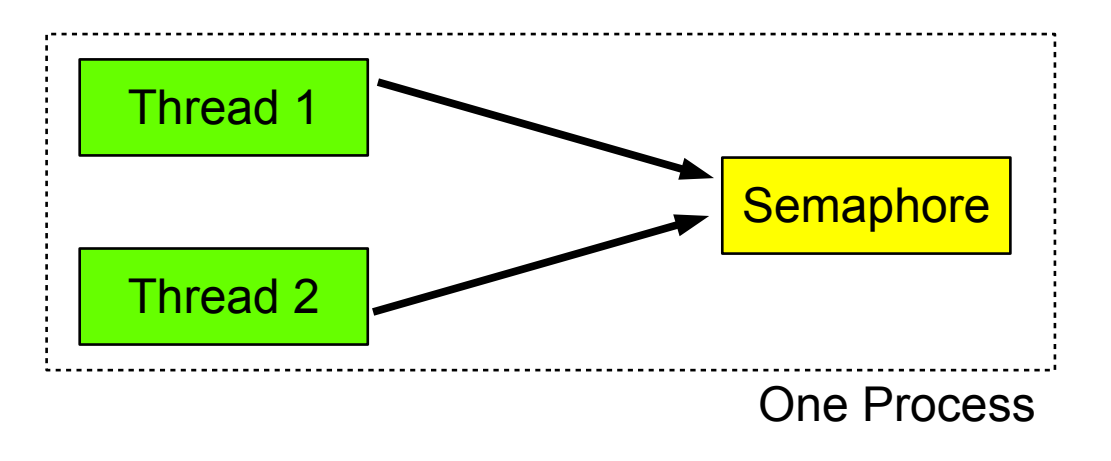

Memory Based Semaphore Shared between two Processes

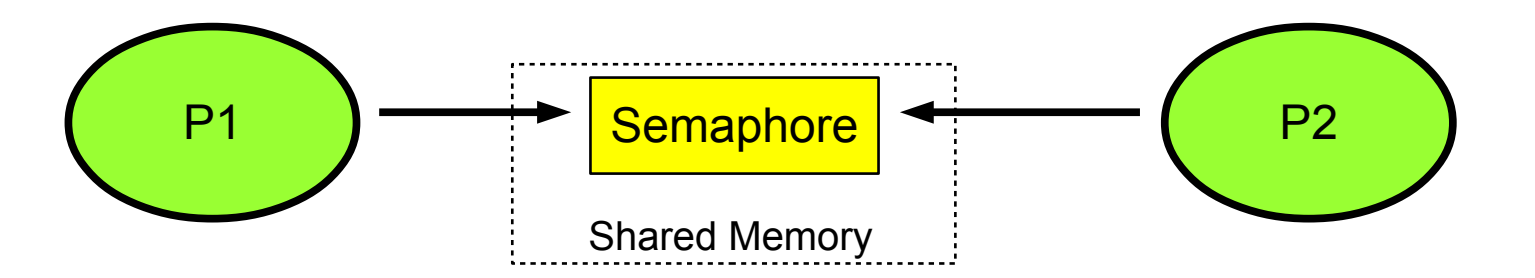

#### **Creating a Un-named Semaphore**

int sem init(sem t \*sem, int pshared, int value);

- The sem init() library call initializes the unnamed semaphore at the address pointed to by its first argument sem with value mentioned as third argument
- If pshared is zero, then semaphore is shared between the threads of a process, and sem has to be global, so that it is accessible among all the threads of a process
- If pshared is non-zero, then semaphore is shared between processes, and sem has to be located in a region of shared memory
- After a successful call, the address of semaphore sem can be used as the argument to sem wait() and sem post() calls by the processes or threads
- Initializing a semaphore that has already been initialized results in undefined behavior

### **Destroying an Un-Named Semaphore**

#### int sem destroy(sem t \*sem);

- The sem destroy() call destroys the unnamed semaphore at the address pointed to by sem. Only a semaphore that has been initialized by sem\_init() should be destroyed using sem\_destroy()
- Destroying a semaphore that other processes or threads are currently blocked on produces undefined behavior.
- Using a semaphore that has been destroyed produces undefined results, until the semaphore has been reinitialized using sem init ()
- On success the call returns 0. On error a -1 is returned, and errno is set to indicate the error

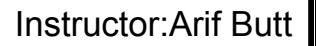

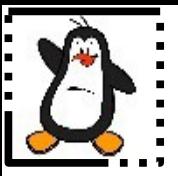

#### **Un-Named Semaphores Handling CSP among Threads** race threads.c, solrace threads.c

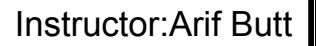

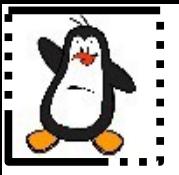

#### **Un-Named Semaphores Handling CSP among Processes race\_processes.c, solrace\_processes.c**

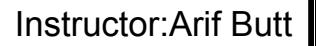

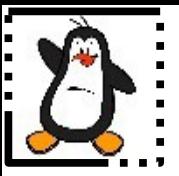

#### **Un-Named Semaphores Serializing Threads** race serialize.c, solrace serialize.c

## **Home Task: Barber Shop Problem**

- A barber shop consists of one barber chair and five waiting chairs
- If there are no customers to be served the barber goes to sleep
- If a customer arrives and the barber is asleep, the customer wakes up the barber, and the barber cuts his hair. After the barber is done cutting the hair of a customer, barber tells the customer to leave
- If the barber is busy but chairs are available, then the customer sits on one of the free chairs
- If a customer enters the barber shop and all the chairs are occupied then the customer leaves the shop

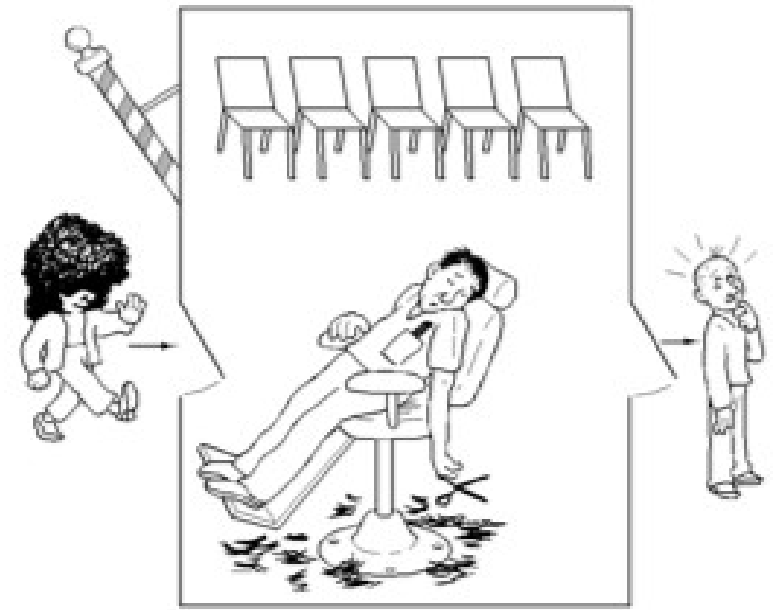

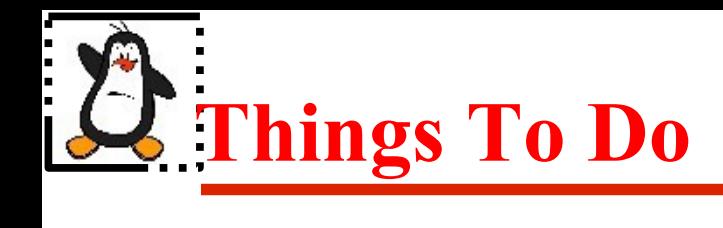

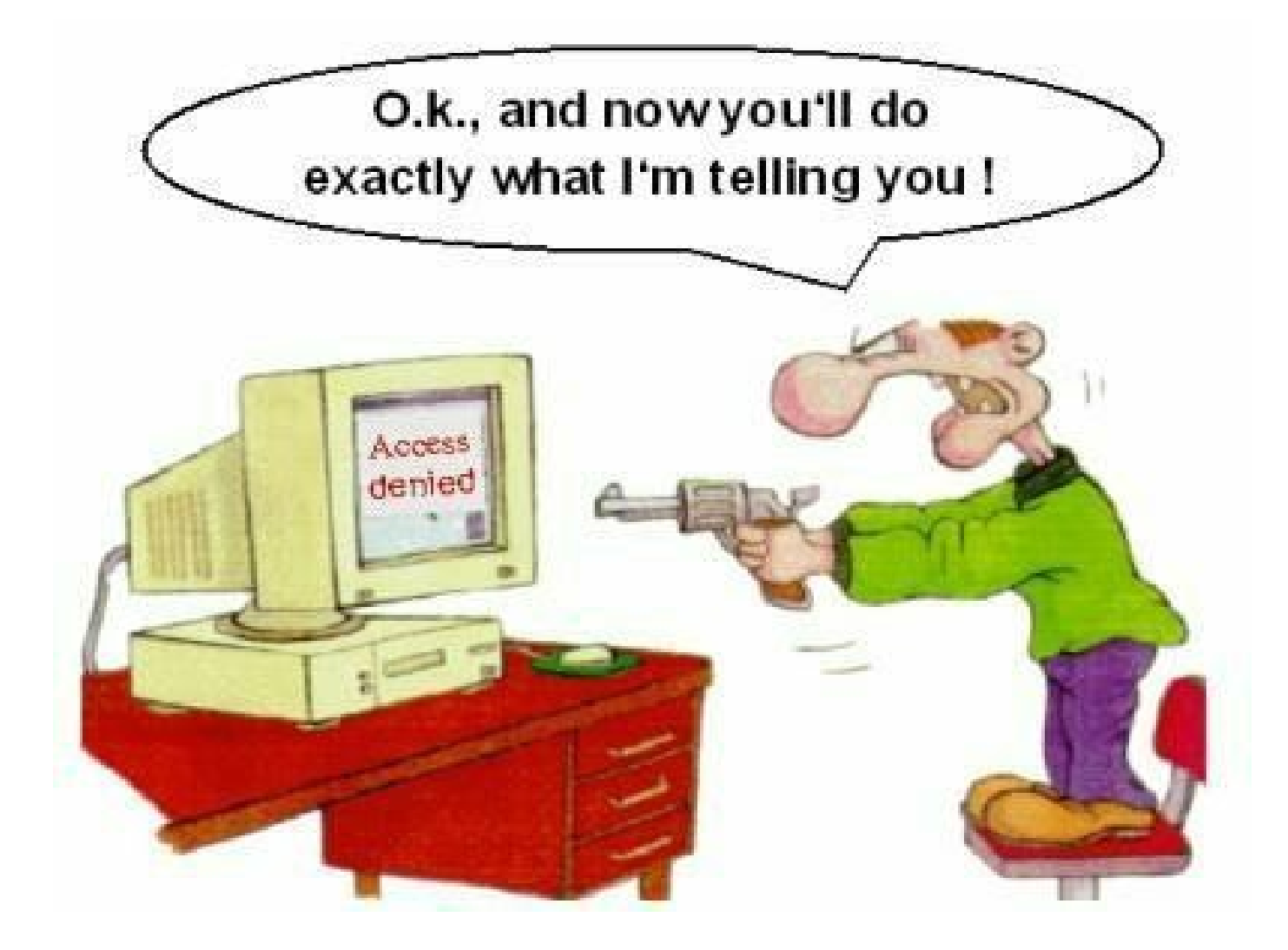

#### If you have problems visit me in counseling hours. . . .